# **django-inline-static**

**Aug 16, 2019**

## **Contents**

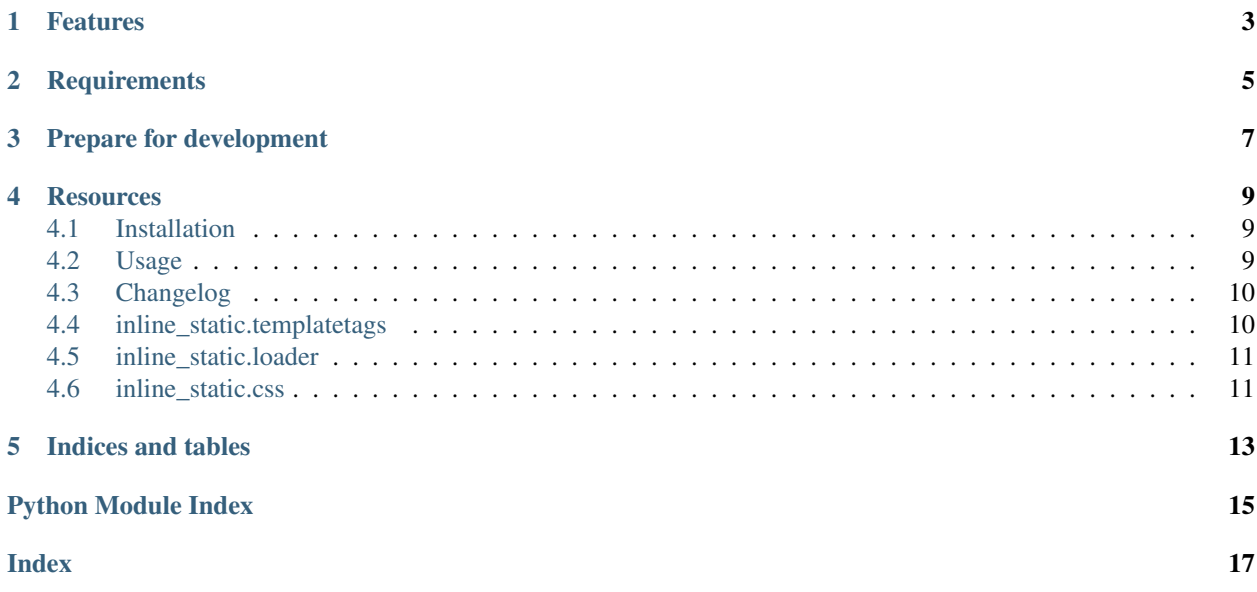

*django-inline-static* provides template tags to inline css and javascript files in Django templates, also corrects relative urls in css "url()" calls.

### Features

- <span id="page-6-0"></span>• Template tag to inline any static file inline\_staticfile
- Template tag to inline javascript files inline\_javascript
- Template tag to inline css files inline\_style
- relative to absolute path converter for paths in css files

**Requirements** 

<span id="page-8-0"></span>django-inline-static supports Python 3 only and requires at least Django 1.11.

Prepare for development

<span id="page-10-0"></span>A Python 3.6 interpreter is required in addition to pipenv.

```
$ pipenv install --python 3.6 --dev
$ pipenv shell
$ pip install -e .
```
Now you're ready to run the tests:

\$ pipenv run py.test

#### **Resources**

- <span id="page-12-0"></span>• [Documentation](https://django-inline-static.readthedocs.org/)
- [Bug Tracker](https://github.com/moccu/django-inline-static/issues)
- [Code](https://github.com/moccu/django-inline-static/)

Contents:

#### <span id="page-12-1"></span>**4.1 Installation**

• Install with pip:

pip install django-inline-static

• Your INSTALLED\_APPS setting:

```
INSTALLED_APPS = (
    # \ldots'inline_static',
)
```
### <span id="page-12-2"></span>**4.2 Usage**

#### **4.2.1 Loading static files**

To inline any static file in your template, use the inline\_staticfile tag. The inlined content is not marked safe, do this by yourself if you're sure that the included content is safe for html documents.

```
{% load inline_static_tags %}
{% inline_staticfile 'build/fake.txt' %}
\left\langle \cdot\right\vert --\, or \left\vert --\right\rangle{% inline_staticfile 'build/image.svg' as image %}{{ image|safe }}
```
#### **4.2.2 Inlining javascript**

If you want to inline javascript code, use the inline\_javascript tag. The inlined content will be marked as safe.

```
{% load inline_static_tags %}
<script>{% inline_javascript 'build/critical.pkg.js' %}</script>
```
#### **4.2.3 Inlining styles**

To inline a css styles file, use the inline\_style template tag.

The styles will be transformed by replacing any relative url in the content with absolute urls to make sure fonts, background images and other  $url()$  calls work after including.

```
{% load inline_static_tags %}
<style type="text/css">{% inline_style 'build/all.css' %}</style>
```
## <span id="page-13-0"></span>**4.3 Changelog**

#### **4.3.1 0.1.0 (2019-03-19)**

• Ensure that inline static included the hashed versions of a static file when filename hashing is available in the staticfiles storage.

#### **4.3.2 0.0.1 (2018-08-08)**

• Initial release of *django-inline-static*

Api documentation:

## <span id="page-13-1"></span>**4.4 inline\_static.templatetags**

inline\_static.templatetags.inline\_static\_tags.**inline\_staticfile**(*name*) inline\_static.templatetags.inline\_static\_tags.**inline\_style**(*name*) inline\_static.templatetags.inline\_static\_tags.**inline\_javascript**(*name*)

## <span id="page-14-2"></span><span id="page-14-0"></span>**4.5 inline\_static.loader**

inline\_static.loader.**load\_staticfile**(*name*, *postprocessor=None*, *fail\_silently=False*)

## <span id="page-14-1"></span>**4.6 inline\_static.css**

```
class inline_static.css.CssUrlTransformer(name, path, content, base_url=None)
    Bases: object
    SCHEMES = ('http://', 'https://', '/')
    URL_PATTERN = re.compile('\n url\\(\n \\s* # any amount of whitespace\n ([\\\'"]?) # o
    parse_static_url(base_url)
    transform()
    transform_url(match)
    resolve_url(url)
inline_static.css.transform_css_urls(*args, **kwargs)
```
Indices and tables

- <span id="page-16-0"></span>• genindex
- modindex
- search

## Python Module Index

<span id="page-18-0"></span>i inline\_static.css, [11](#page-14-1) inline\_static.loader, [11](#page-14-0) inline\_static.templatetags.inline\_static\_tags, [10](#page-13-1)

#### Index

### <span id="page-20-0"></span>C

CssUrlTransformer (*class in inline\_static.css*), [11](#page-14-2)

I

inline\_javascript() (*in module inline\_static.templatetags.inline\_static\_tags*), [10](#page-13-2) inline\_static.css (*module*), [11](#page-14-2)

inline\_static.loader (*module*), [11](#page-14-2)

inline\_static.templatetags.inline\_static\_tags (*module*), [10](#page-13-2) inline\_staticfile() (*in module in-*

*line\_static.templatetags.inline\_static\_tags*), [10](#page-13-2)

inline\_style() (*in module inline\_static.templatetags.inline\_static\_tags*), [10](#page-13-2)

## L

load\_staticfile() (*in module inline\_static.loader*), [11](#page-14-2)

### P

parse\_static\_url() (*inline\_static.css.CssUrlTransformer method*), [11](#page-14-2)

## R

resolve\_url() (*inline\_static.css.CssUrlTransformer method*), [11](#page-14-2)

## S

SCHEMES (*inline\_static.css.CssUrlTransformer attribute*), [11](#page-14-2)

#### T

transform() (*inline\_static.css.CssUrlTransformer method*), [11](#page-14-2)

transform\_css\_urls() (*in module inline\_static.css*), [11](#page-14-2) transform\_url() (*inline\_static.css.CssUrlTransformer method*), [11](#page-14-2)

#### U

URL\_PATTERN (*inline\_static.css.CssUrlTransformer attribute*), [11](#page-14-2)